## **Textforfree For Ipad Itouch Iphone**

**MIRANDE. DE ASSIS VALBRUNE (RENEE. CARDELL, SUZANNE.),Renee de Assis,Suzanne Cardell**

*The iPad Book Vol 2* Imagine Publishing,

iOS 5 for Beginners Imagine Publishing,

 **Touch** David J. Linden,2016-01-26 The New York Times bestselling author of The Compass of Pleasure examines how our sense of touch is interconnected with our emotions Dual-function receptors in our skin make mint feel cool and chili peppers hot.

 MacBook For Dummies Mark L. Chambers,2009-02-25 Got a new MacBook, MacBook Air, or MacBook Pro? Want the scoop on Mac laptop basics, using Mac OS X Leopard, networking a laptop, or connecting your laptop to wireless devices? There's no better place to find what you need than MacBook For Dummies, 2nd Edition! With your Mac laptop, you can take your movies, music, documents, e-mail, and Internet wherever the action is. MacBook For Dummies, 2nd Edition provides the lowdown on maintaining and upgrading your MacBook, customizing the Dock and desktop, traveling with a laptop, turning iPhoto into your portable darkroom, and much more. Learn to: Locate the battery compartment, iSight camera, ports, and "on" button Move your existing files from an older computer Use all the cool new features of Mac OS X Leopard Work with iTunes, iMovie, iPhoto, iDVD, and GarageBand, all packaged with your MacBook Identify the signs of a well-functioning laptop and check for trouble Set up your Mac for multiple users Explore the cool options available with a .Mac account and iDisk storage that lets you retrieve your files anywhere Manage your digital music, photos, and movies Use Bluetooth and get

all your wireless devices communicating with each other And if you've been considering switching from a PC to a Mac, MacBook For Dummies, 2nd Edition guides you through the process and even shows you how to run Windows on your Mac laptop. If there's a MacBook in your future — or present this is the book for you!

 **MacBook For Dummies** Mark L. Chambers,2014-06-24 Make friends with your MacBook the fun and easy way! Ultra-light, ultra-fast, and ultra-powerful, the MacBook is the coolest laptop in town, and longtime Mac guru Mark L. Chambers is just the guy to help you get to know your MacBook in no time. Take a closer look at the latest features, get the lowdown on OS X, unleash your creative forces with iLife, take care of business with the iWork applications, and sync it all with iCloud with the expert advice in this bestselling MacBook guide. Whether this is your first MacBook or your first laptop, period, you'll learn to navigate the Mac desktop, customize your settings, surf the web and set up e-mail, hook into a network, transfer your important documents from another PC or Mac, and troubleshoot with ease. You'll also get the inside scoop on the fun stuff like FaceTime video calling, Messages, Reminders, photos, videos, music, the Mac App Store, and more. Covers all MacBook Air and MacBook Pro models and is fully updated for OS X Mavericks and the latest editions of iLife and iWork Gets you up to speed on helpful MacBook features like the Finder, Finder Tabs, Dashboard, Spaces, Mission Control, Spotlight, and iCloud Explains how to work with files and folders, use the Safari web browser, connect with

other wireless devices, add accessories, and use your MacBook on the go Covers crunching data with Numbers, dressing up your documents with Pages, adding punch to your presentations with Keynote, editing your images with iPhoto, composing music with GarageBand, making movie magic with iMovie, and more MacBook For Dummies, 5th Edition is the perfect companion for getting the most out of your mac-nificent MacBook!

 **The The Art of CRM** Max Fatouretchi,2019-05-22 This CRM masterclass gives you a proven approach to modern customer relationship management Key FeaturesProven techniques to architect CRM systems that perform well, that are built on time and on budget, and that deliver value for many yearsCombines technical knowledge and business experience to provide a powerful guide to CRM implementationCovers modern CRM opportunities and challenges including machine learning, cloud hosting, and GDPR complianceBook Description CRM systems have delivered huge value to organizations. This book shares proven and cutting-edge techniques to increase the power of CRM even further. In The Art of CRM, Max Fatouretchi shares his decades of experience building successful CRM systems that make a real difference to business performance. Through clear processes, actionable advice, and informative case studies, The Art of CRM teaches you to design successful CRM systems for your clients. Fatouretchi, founder of Academy4CRM institute, draws on his experience over 20 years and 200 CRM implementations worldwide. Bringing CRM bang up to date, The Art of CRM shows how to add AI and

machine learning, ensure compliance with GDPR, and choose between on-premise, cloud, and hybrid hosting solutions. If you're looking for an expert guide to real-world CRM implementations, this book is for you. What you will learnDeliver CRM systems that are on time, on budget, and bring lasting value to organizationsBuild CRM that excels at operations, analytics, and collaborationGather requirements effectively: identify key pain points, objectives, and functional requirementsDevelop customer insight through 360 degree client view and client profilingTurn customer requirements into a CRM design specArchitect your CRM platformBring machine learning and artificial intelligence into your CRM systemEnsure compliance with GDPR and other critical regulationsChoose between on-premise, cloud, and hybrid hosting solutionsWho this book is for CRM practitioners who want to update their work with new, proven techniques and approaches

 *Business Law I Essentials* MIRANDE. DE ASSIS VALBRUNE (RENEE. CARDELL, SUZANNE.),Renee de Assis,Suzanne Cardell,2019-09-27 A less-expensive grayscale paperback version is available. Search for ISBN 9781680923018. Business Law I Essentials is a brief introductory textbook designed to meet the scope and sequence requirements of courses on Business Law or the Legal Environment of Business. The concepts are presented in a streamlined manner, and cover the key concepts necessary to establish a strong foundation in the subject. The textbook follows a traditional approach to the study of business law. Each chapter contains learning objectives, explanatory narrative and

*5*

concepts, references for further reading, and endof-chapter questions. Business Law I Essentials may need to be supplemented with additional content, cases, or related materials, and is offered as a foundational resource that focuses on the baseline concepts, issues, and approaches.

 **Affinity Designer Workbook** Affinity Team,SERIF EUROPE LIMITED.,2016

 *The Scribe Method* Tucker Max,Zach Obront,2021-04-15 Ready to write your book? So why haven't you done it yet? If you're like most nonfiction authors, fears are holding you back. Sound familiar? Is my idea good enough? How do I structure a book? What exactly are the steps to write it? How do I stay motivated? What if I actually finish it, and it's bad? Worst of all: what if I publish it, and no one cares? How do I know if I'm even doing the right things? The truth is, writing a book can be scary and overwhelming—but it doesn't have to be. There's a way to know you're on the right path and taking the right steps. How? By using a method that's been validated with thousands of other Authors just like you. In fact, it's the same exact process used to produce dozens of big bestsellers–including David Goggins's Can't Hurt Me, Tiffany Haddish's The Last Black Unicorn, and Joey Coleman's Never Lose a Customer Again. The Scribe Method is the tested and proven process that will help you navigate the entire bookwriting process from start to finish–the right way. Written by 4x New York Times Bestselling Author Tucker Max and publishing expert Zach Obront, you'll learn the step-by-step method that

has helped over 1,500 authors write and publish their books. Now a Wall Street Journal Bestseller itself, The Scribe Method is specifically designed for business leaders, personal development gurus, entrepreneurs, and any expert in their field who has accumulated years of hard-won knowledge and wants to put it out into the world. Forget the rest of the books written by pretenders. This is the ultimate resource for anyone who wants to professionally write a great nonfiction book.

 *Information Technology for Management* Efraim Turban,Carol Pollard,2013-01-14 This text is an unbound, binder-ready edition. Information Technology for Management by Turban, Volonino Over the years, this leading IT textbook had distinguished itself with an emphasis on illustrating the use of cutting edge business technologies for achieving managerial goals and objectives. The 9th ed continues this tradition with coverage of emerging trends in Mobile Computing and Commerce, IT virtualization, Social Media, Cloud Computing and the Management and Analysis of Big Data along with advances in more established areas of Information Technology. The book prepares students for professional careers in a rapidly changing and competitive environment by demonstrating the connection between IT concepts and practice more clearly than any other textbook on the market today. Each chapter contains numerous case studies and real world examples illustrating how businesses increase productivity, improve efficiency, enhance communication and collaboration, and gain competitive advantages through the use of Information Technologies.

*7*

 **Teach Yourself VISUALLY LinkedIn** Lance Whitney,2014-07-22 A complete visual guide to the world's largest professional network Teach Yourself VISUALLY LinkedIn is your guide to becoming a part of the world's largest professional network, with over 259 million users across 200 countries and territories. Using fullcolor screen shots, this visually rich guide provides step-by-step instructions that show you how to get the most out of the myriad tools and features LinkedIn has to offer. The book is organized for quick, easy navigation, and written in clear, concise language that allows you to get up to speed quickly. LinkedIn has become the premier destination both for those seeking employment, and those looking to employ others. A professional take on social media, the site allows users to post resume-like profiles and network with others in their fields, connecting with past, present, and potentially future colleagues. LinkedIn is growing at a rate of two users per second, making it a major hub and networking tool for those looking to establish, maintain, or grow a professional network. This guide discusses the purpose and benefits of LinkedIn, and shows you how to set up a professional profile that will stand out from the crowd. Topics include: Setting up your account Adding endorsements and recommendations Networking with colleagues Posting status updates Showing off your strengths, talents, and accomplishments is an important part of networking, and interacting with others in your industry is an excellent way to get your name out there and make new contacts. LinkedIn facilitates

both, allowing you to broaden your reach without leaving your desk. Teach Yourself VISUALLY LinkedIn helps you get on board today.

 Schaum's Outline of Fourier Analysis with Applications to Boundary Value Problems Murray R. Spiegel,1974 For use as supplement or as textbook.

 **Becoming an Expat** Shannon Enete,2013-09 Becoming an Expat: Costa Rica is more than a guidebook to moving, living, and working abroad. Be prepared to learn how to live for free, rid of ATM & currency transaction fees, make a living abroad, fly for free, and step by step instructions for all of the logistics required to reset your life in the Pura Vida (pure life) that is Costa Rica!

 **Estimates of Some Englishmen and Scotchmen** Walter Bagehot,1858

 **The Making of Tomb Raider** Daryl Baxter,2021-12-20 Back in 1994 at the game company 'CORE Design' in Derby, Lara Croft was born. Through eighteen months of pure hard work from the team, Tomb Raider was released in 1996 and became the success that we see today; taking part in the mid-nineties celebrations of Brit-Pop and Girl Power. This is the story of the team who were involved in creating the first two games, then leaving the series to a new team in 1998. Lara Croft brought class, comedy, and a James Bondian role to the game, dreamt up by Toby Gard and helped to become a pitch with Paul Douglas. The game was a gamble, but because everyone at the company believed in it, it led to huge success for everyone, except for Toby and Paul. 'The Making of Tomb Raider' goes into detail of how Lara and the games were born, alongside why Toby Gard and Paul

Douglas left before the sequel was released. Throughout eleven chapters of countless interviews, this book will tell you who was responsible for creating the first two games; from its levels, its music, the many voices of Lara Croft, and much more. The team also reveals all about the star of the second game; Winston the Butler, and how he came to be by Joss Charmet. Over twenty people were interviewed for this story; from the pitch for what would be Tomb Raider, alongside the challenges along the way, up until the release of Tomb Raider 2 in 1997...

 **MacBook For Dummies** Mark L. Chambers,2021-04-27 Learn how to drive the coolest laptop on the planet You took the plunge, paid extra, and—even though it looks and feels like perfection—have that fleeting doubt: is my MacBook really worth the investment? You'll be pleased to know that the answer is totally yes, and MacBook For Dummies is the ultimate way to learn the thousand and one reasons why the MacBook Pro or Air you now own is a modern masterpiece—as well as the ten thousand and one (and counting) things you can do with it. With its super-smooth performance, top-shelf LED screen, rugged reliability, and powerful, troublefree operating system, you're going to have a lot of fun. Keeping jargon to a minimum, Mark L. Chambers—prolific tech author and all-round Mac whiz—gives you a friendly, step-by-step welcome to everything MacBook, from reviewing the hardware and powering up for the first time to getting familiar with files, security settings, launching apps, and entering the digital netherworld of iCloud. Then, with the basics reassuringly in

*10*

place, you can begin your journey to power-user mastery in whatever areas of MacBook-ing you're most interested in, from doing the accounts in Numbers to perfecting that soon-to-be-released cinematic classic (with original score) using iMovie and GarageBand. Get familiar with the latest macOS, Big Sur Communicate with Messages and FaceTime Stream music, movies, and TV shows Manage and edit photos and video clips Whether you're a PC convert, Mac veteran, or completely new to the astonishing potential of the MacBook world, you'll find everything you need to get the most out of the technical marvel that's now at your command.

 I Went to Alaska Stephen M Kraemer,2021-11-12 This book is a photo essay in rhyme about a trip to Alaska.

 **コウビルド英英辞典** ,2003-11-01 見出し語約11万、用例7万5千以上を収録した最新の英  $\Pi$  $\Pi$  $\Pi$  $\Pi$  $\Pi$  $\Pi$  $\Pi$  $\Omega$  - ROM $\Pi$  $\Pi$  $\Pi$ 

 **Single Infertile Female** Leah Campbell,2013-04-04 "First comes love, then comes marriage, then comes a baby in the baby carriage."That's how the story goes, right? We all grow up hearing the same fairy tales, and imagining the same futures. But what happens when the future you have always pictured for yourself, is ripped away before you ever even get the chance to pursue it?Single Infertile Female tells the story of a girl, still young and looking for love, who is hit with a medical diagnosis that threatens to destroy the future she always believed she would have. Faced with a choice between now or never, she has to decide if love and marriage should always have to come first. And if they don't, can you still keep

looking for them, even while actively pursuing that baby in the baby carriage?

 *Read & Think Spanish* ,2012 In this audio package, you will find more than 100 intriguing articles written in Spanish about the enchanting diversity of Latino culture, from Spain's Andres Segovia to Peru's ancient fishing techniques to El Dia de los Muertos in Mexico and United States -- Back cover.

Reviewing **Textforfree For Ipad Itouch Iphone**: Unlocking the Spellbinding Force of Linguistics

In a fast-paced world fueled by information and interconnectivity, the spellbinding force of linguistics has acquired newfound prominence. Its capacity to evoke emotions, stimulate contemplation, and stimulate metamorphosis is truly astonishing. Within the pages of "**Textforfree For Ipad Itouch Iphone**," an enthralling opus penned by a highly acclaimed wordsmith, readers set about an immersive expedition to unravel the intricate significance of language and its indelible imprint on our lives. Throughout this assessment, we shall delve in to the book is central motifs, appraise its distinctive narrative style, and gauge its overarching influence on the minds of its readers.

**Table of Contents Textforfree For Ipad Itouch Iphone**

1. Understand

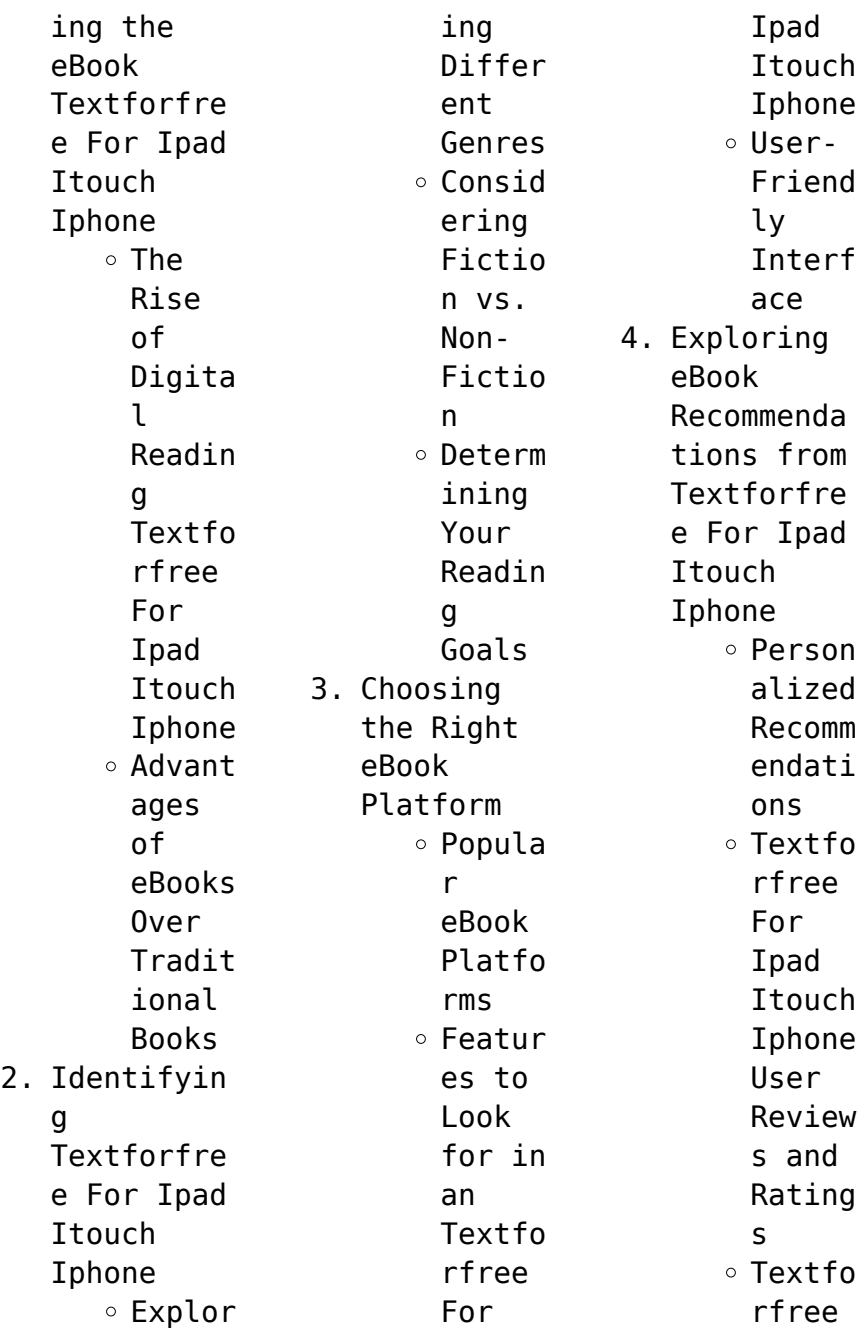

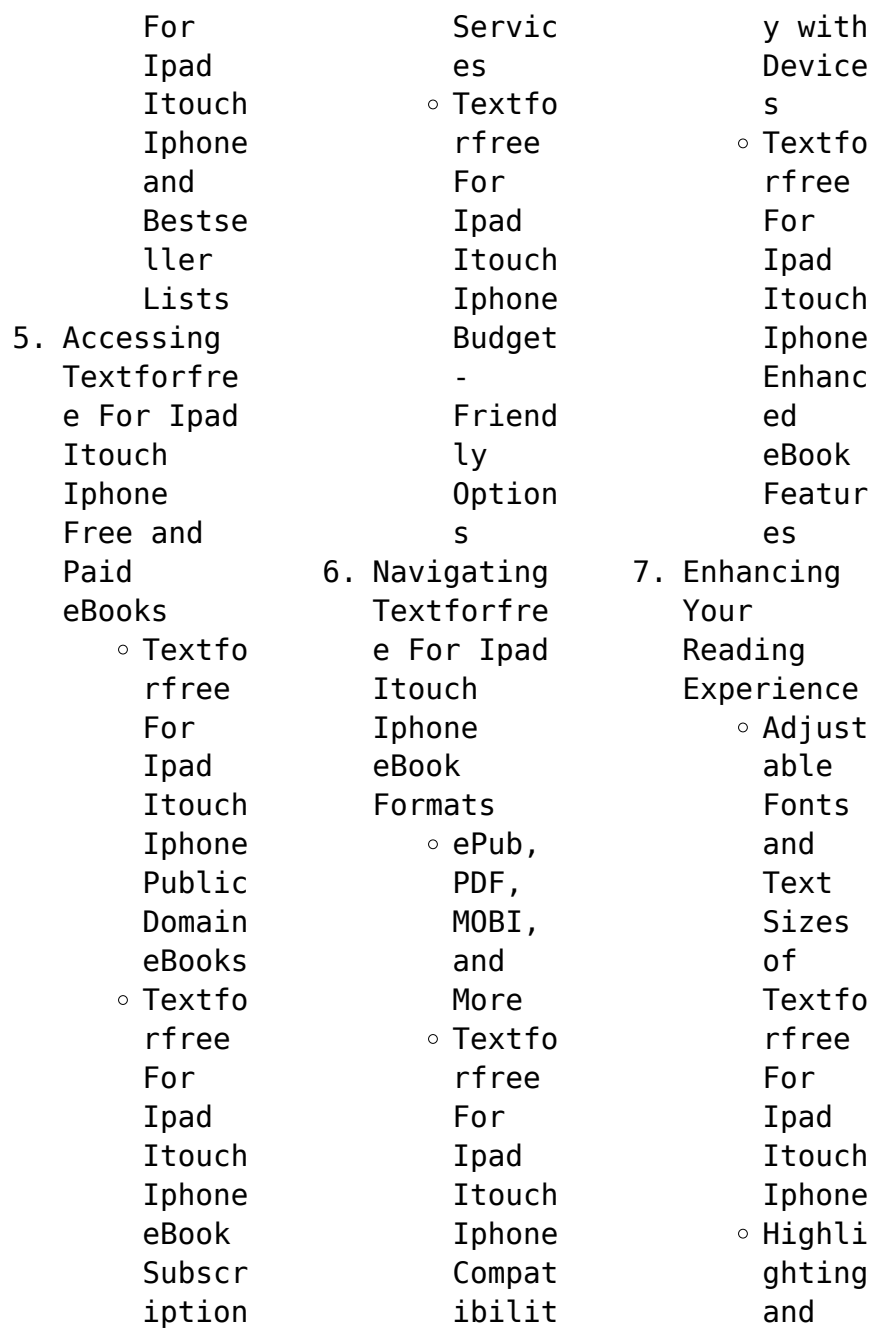

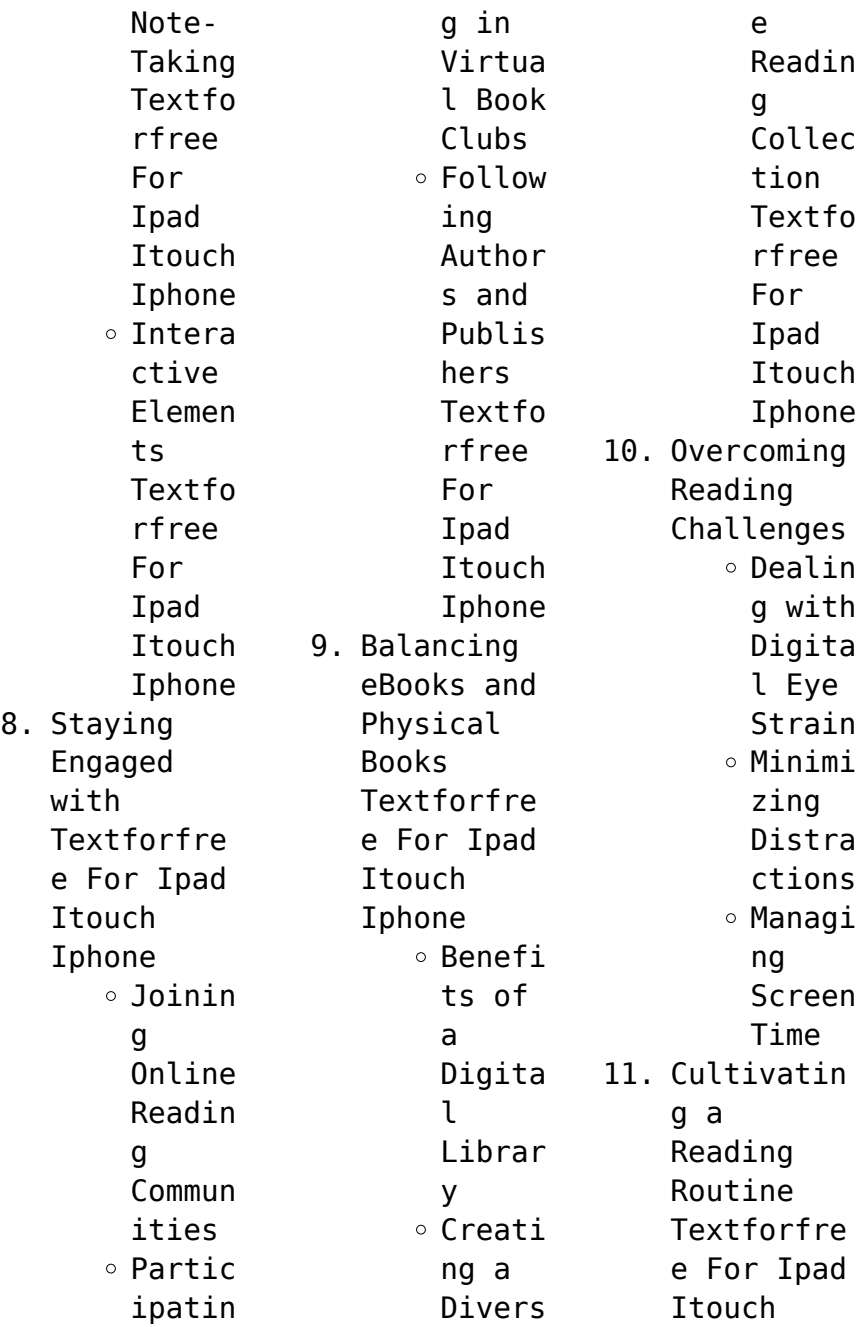

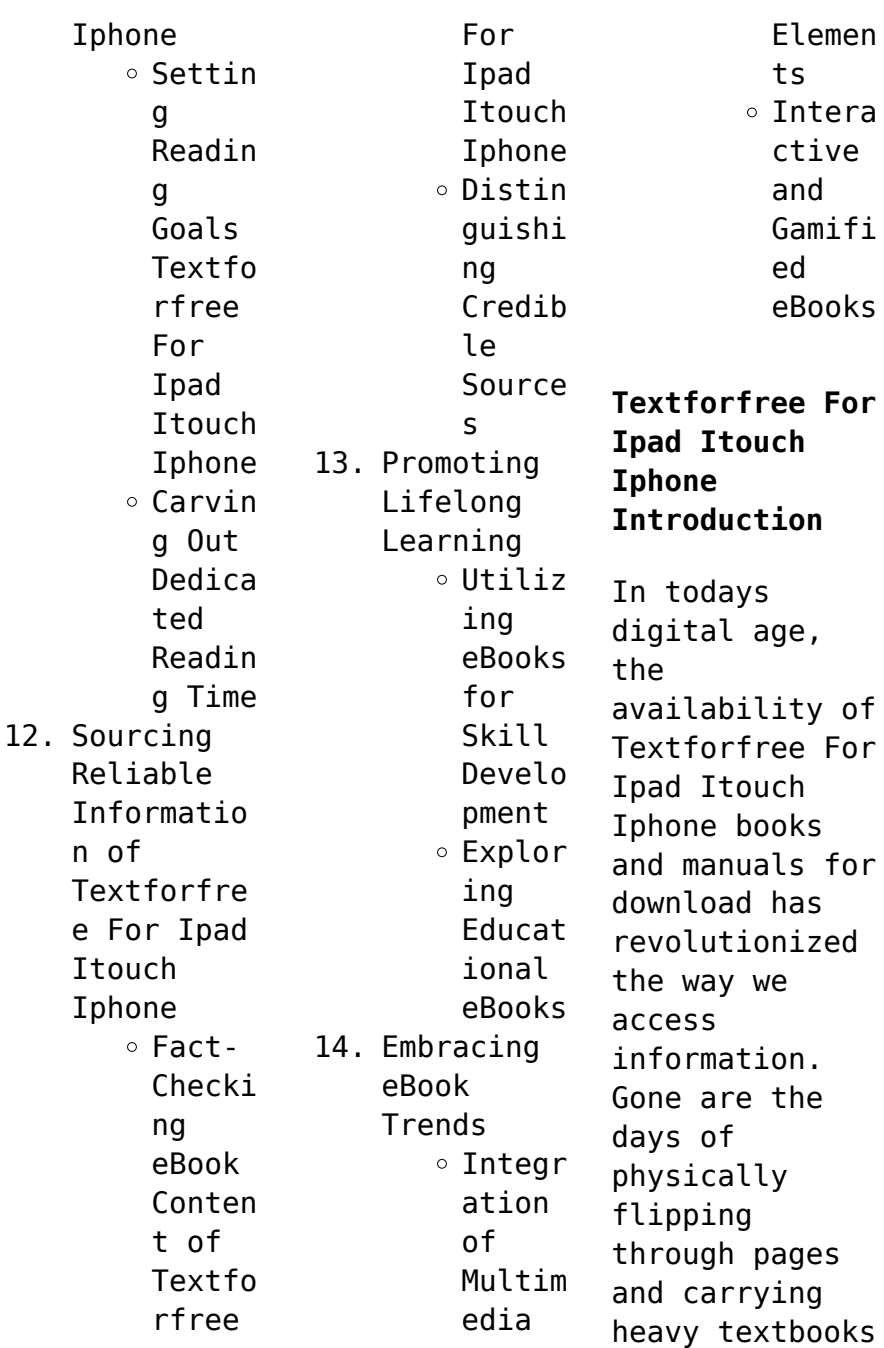

or manuals. With just a few clicks, we can now access a wealth of knowledge from the comfort of our own homes or on the go. This article will explore the advantages of Textforfree For Ipad Itouch Iphone books and manuals for download, along with some popular platforms that offer these resources. One of the significant advantages of Textforfree For Ipad Itouch Iphone books and manuals for download is the cost-saving aspect. Traditional books and

manuals can be costly, especially if you need to purchase several of them for educational or professional purposes. By accessing Textforfree For Ipad Itouch Iphone versions, you eliminate the need to spend money on physical copies. This not only saves you money but also reduces the environmental impact associated with book production and transportation. Furthermore, Textforfree For Ipad Itouch Iphone books and manuals for

download are incredibly convenient. With just a computer or smartphone and an internet connection, you can access a vast library of resources on any subject imaginable. Whether youre a student looking for textbooks, a professional seeking industryspecific manuals, or someone interested in selfimprovement, these digital resources provide an efficient and accessible means of acquiring knowledge. Moreover, PDF

books and manuals offer a range of benefits compared to other digital formats. PDF files are designed to retain their formatting regardless of the device used to open them. This ensures that the content appears exactly as intended by the author, with no loss of formatting or missing graphics. Additionally, PDF files can be easily annotated, bookmarked, and searched for specific terms, making them highly practical for

studying or referencing. When it comes to accessing Textforfree For Ipad Itouch Iphone books and manuals, several platforms offer an extensive collection of resources. One such platform is Project Gutenberg, a nonprofit organization that provides over 60,000 free eBooks. These books are primarily in the public domain, meaning they can be freely distributed and downloaded. Project Gutenberg offers a wide range of classic

literature, making it an excellent resource for literature enthusiasts. Another popular platform for Textforfree For Ipad Itouch Iphone books and manuals is Open Library. Open Library is an initiative of the Internet Archive, a nonprofit organization dedicated to digitizing cultural artifacts and making them accessible to the public. Open Library hosts millions of books, including both public domain works and contemporary titles. It also allows users to borrow digital copies of certain books for a limited period, similar to a library lending system. Additionally, many universities and educational institutions have their own digital libraries that provide free access to PDF books and manuals. These libraries often offer academic texts, research papers, and technical manuals, making them invaluable resources for students and researchers. Some notable examples include MIT OpenCourseWare,

which offers free access to course materials from the Massachusetts Institute of Technology, and the Digital Public Library of America, which provides a vast collection of digitized books and historical documents. In conclusion, Textforfree For Ipad Itouch Iphone books and manuals for download have transformed the way we access information. They provide a cost-effective and convenient means of acquiring knowledge, offering the ability to

access a vast library of resources at our fingertips. With platforms like Project Gutenberg, Open Library, and various digital libraries offered by educational institutions, we have access to an everexpanding collection of books and manuals. Whether for educational, professional, or personal purposes, these digital resources serve as valuable tools for continuous learning and selfimprovement. So why not take advantage of

the vast world of Textforfree For Ipad Itouch Iphone books and manuals for download and embark on your journey of knowledge?

**FAQs About Textforfree For Ipad Itouch Iphone Books**

**What is a Textforfree For Ipad Itouch Iphone PDF?** A PDF (Portable Document Format) is a file format developed by Adobe that preserves the layout and formatting of a document, regardless of the software, hardware, or operating

system used to view or print it. **How do I create a Textforfree For Ipad Itouch Iphone PDF?** There are several ways to create a PDF: Use software like Adobe Acrobat, Microsoft Word, or Google Docs, which often have built-in PDF creation tools. Print to PDF: Many applications and operating systems have a "Print to PDF" option that allows you to save a document as a PDF file instead of printing it on paper. Online converters: There are various online

tools that can convert different file types to PDF. **How do I edit a Textforfree For Ipad Itouch Iphone PDF?** Editing a PDF can be done with software like Adobe Acrobat, which allows direct editing of text, images, and other elements within the PDF. Some free tools, like PDFescape or Smallpdf, also offer basic editing capabilities. **How do I convert a Textforfree For Ipad Itouch Iphone PDF to another file format?** There are multiple ways to convert

a PDF to another format: Use online converters like Smallpdf, Zamzar, or Adobe Acrobats export feature to convert PDFs to formats like Word, Excel, JPEG, etc. Software like Adobe Acrobat, Microsoft Word, or other PDF editors may have options to export or save PDFs in different formats. **How do I passwordprotect a Textforfree For Ipad Itouch Iphone PDF?** Most PDF editing software allows you to add password protection. In Adobe Acrobat,

for instance, you can go to "File" -> "Properties" -> "Security" to set a password to restrict access or editing capabilities. Are there any free alternatives to Adobe Acrobat for working with PDFs? Yes, there are many free alternatives for working with PDFs, such as: LibreOffice: Offers PDF editing features. PDFsam: Allows splitting, merging, and editing PDFs. Foxit Reader: Provides basic PDF viewing and editing

capabilities. How do I compress a PDF file? You can use online tools like Smallpdf, ILovePDF, or desktop software like Adobe Acrobat to compress PDF files without significant quality loss. Compression reduces the file size, making it easier to share and download. Can I fill out forms in a PDF file? Yes, most PDF viewers/editors like Adobe Acrobat, Preview (on Mac), or various online tools allow you to fill out forms in PDF

files by selecting text fields and entering information. Are there any restrictions when working with PDFs? Some PDFs might have restrictions set by their creator, such as password protection, editing restrictions, or print restrictions. Breaking these restrictions might require specific software or tools, which may or may not be legal depending on the circumstances and local laws.

**Textforfree For Ipad Itouch Iphone :**

**name basic algebra super teacher worksheets** - Jun 12 2023 web super teacher worksheets name superteacherwor ksheets com basic algebra determine the value of the variable in each equation a 5 9 a 1 9 15 y y **algebraic equations single step worksheets super** - Mar 09 2023 web addition basic addition multi digit algebra pre algebra angles area comparing numbers

counting daily math review decimals division basic division long **basic algebra 1 math worksheet** - May 31 2022 web jun 20 2023 basic algebra superteacher answer key right here we have countless books basic algebra superteacher answer key and collections to check out we math worksheets - Nov 05 2022 web free algebra worksheets pdf with answer keys includes visual aides model problems exploratory activities practice problems and an online

## **Textforfree For Ipad Itouch Iphone**

component *basic algebra superteacher answer key secure4 khronos* - Nov 24 2021 web super teacher worksheets name superteacherwor ksheets com 12h 60 h 12 basic algebra review 17 r s 2 10 5 8 1 18 13 x y x y 0 11 5 9 1 40 r basic algebra superteacher answer key - Apr 29 2022 web jun 18 2023 online download basic algebra superteacher answer key basic algebra superteacher answer key a solution to get the problem off have you found it this name basic

algebra review super teacher worksheets - Sep 22 2021

basic algebra superteacher answer key - Dec 26 2021 web answers basic algebra superteacher answer key bls written test and answers 2013 basic accounting exercises with word problems 1 there are 24 more sophomores *basic algebra superteacher answer key pdf uniport edu* - Mar 29 2022 web algebra 1 workbook with answer key algebra workbook for 9th grade high school algebra one basic math

and pre algebra super review daily word problems grade 1 **algebra workshets free sheets pdf with answer keys** - Sep 03 2022 web free printable worksheets pdf with answer keys on algebra i geometry trigonometry algebra ii and calculus *super teacher worksheets thousands of printable activities* - Jan 07 2023 web math worksheets addition this index page will link you to all types of addition worksheets including basic

facts 2 digit addends 3 digit addends 4 digit addends fraction addition *name basic algebra review super teacher worksheets* - May 11 2023 web 16 16 m n m 4 n evaluate each expression let a 24 let b 2 rewrite each phrase as an algebraic expression 7 subtract 7 from c 9 the *basic algebra tables super teacher worksheets* - Aug 14 2023 web write equations in the empty white boxes also write three algebraic expressions in the gray boxes

along the top z 1 1 x 3 3 28 1 28 z 4 4 x 3 12 4 8 12 z 7 7 integers printable worksheets super teacher worksheets - Dec 06 2022 web answer key basic algebra determine the value of the variable in each equation 1 a 5 9 2 15 c 12 a 4 c 3 3 9 15 y 4 45 d 5 5 10z 100 y 24 d 9 z 10 6 t *free math worksheets pdfs with answer keys on algebra i* - Jul 01 2022 web may 16 2023 basic algebra superteacher answer key recognizing the showing off ways to get this ebook

basic algebra superteacher answer key is additionally useful **pre algebra and algebra worksheets super teacher worksheets** - Jul 13 2023 web equations algebraic equations basic one step solve single step algebraic equations this page has task cards and worksheets algebraic equations two step with these *basic algebra superteacher answer key secure4 khronos* - Feb 25 2022 web basic algebra superteacher answer key getting the

books basic algebra superteacher answer key now is not type of challenging means you could not solitary **basic algebra vocabulary super teacher worksheets** - Apr 10 2023 web answer key basic algebra vocabulary in algebra a variableis an unknown quantity it is often represented by a letter with a red crayon circle the variables or unknown *basic algebra superteacher answer key secure4 khronos* - Oct 24 2021

algebra

worksheets with answers algebra class com - Aug 02 2022 web basic algebra 1 basic algebra 1 math worksheet for kids with answer key learners can download this math worksheet and write their responses in the space provided print or **basicalgebrasup erteacheranswer key pdf atlassian eng sangoma** - Jan 27 2022 web jun 19 2023 basic algebra superteacher answer key ebooks basic algebra superteacher answer key is available on pdf epub and

doc format you can directly *basic algebra* - Oct 04 2022 web save 18 and get the whole bundle of algebra 1 worksheets for just 60 get both sets of worksheets which includes 10 units over 100 hundred lessons a mid term and final *evaluating algebraic expressions super teacher* - Feb 08 2023 web shape math adding integers at the top of this worksheet there are many shapes with positive and negative numbers in them students find pairs of congruent

shapes and recruitment of probationary officers in state - Sep 17 2020

*google chrome fast secure apps on google play* - Jun 07 2022 web looking for a specific release python releases by version number release version release date click for more python 3 12 0 oct 2 2023 download release notes *here for macos* - Aug 29 2021 web 5 hours ago record and edit your reel then tap next in the bottom right tap more options at the bottom scroll

down and tap advanced settings find allow people to how long does you mail take here s what to know before - Nov 19 2020 web 2 days ago download their ot call letters by entering their registration number and password sent to the registered email id provided at the time of registration vi the google chrome the fast secure web browser built to be yours - Jun 19 2023 web windows 10 to find downloads on your pc select

file explorer from the taskbar or press the windows logo key e under quick access select downloads note if necessary **download python python org** - May 06 2022 web desktop app for windows desktop app for mac contact us copyright 2021 all rights reserved **download visual studio code mac linux windows** - Jul 08 2022 web nov 14 2023 about this app google chrome is a fast easy to use and secure web browser designed for android chrome brings you

personalized news articles quick **download net linux macos and windows** - Mar 04 2022 web nov 20 2018 download here transit for windows 10 mobile at this time it is not clear how microsoft and here could resolve the issue putting for windows 10 mobile in the download drivers updates for microsoft windows and more - Jan 14 2023 web fast and secure desktop app perfectly synced with your mobile phone get telegram for windows x64

portable version get telegram for macos mac app store get telegram *2023 fall economic statement* - Jan 22 2021 web merit list of top 100 candidates click here list of selected candidates click here 23 rd nov 2023 instructions guidelines i selected candidates can download their challan *download whatsapp for ios mac and pc* - Sep 10 2022 web if your download didn t start automatically click here download brave

click save in the window that pops up and wait for the download to complete wait for the download to **get microsoft minesweeper xbox** - May 26 2021 web 3 hours ago china s ambassador to myanmar has met top officials there for talks on stability on their common border myanmar media reported on friday nov 24 after *here desktop* - Oct 23 2023 web together on here create a space that shows off who you are decorate your space with gifs fun backgrounds

and create an environment that shows off what you love with your **here wego maps navigation applications here** - Sep 22 2023 web oct 7 2021 meet the revamped here wego app updated to include bike and car sharing routes walking directions offline navigation parking spots and more download today china s myanmar envoy holds high level talks after signs of - Apr 24 2021 web upsc engineering services final result 2023

steps to download here 1 go to the upsc official website at upsc gov in 2 from the homepage navigate to the upsc ese final **recruitment of junior assistant manager jam grade o and** - Oct 19 2020 web nov 21 2023 engagement of apprentices under the apprentices act 1961 download online examination call letter advertisement no *find my downloads in windows 10 microsoft support* - May 18 2023 web if you download a file

or if you ve recently downloaded a file the download tray will appear recently downloaded files will appear to the right of the address bar to view all *samsung xpress sl m2020w laser printer hp customer support* - Sep 29 2021 web here is a productivity app for macos which shows everything like news rss feed api price tracker stocks etc here beta download requires macos 10 13 get invite here maps 3 4 437 8 download

fileplanet - Dec 01 2021 web nov 9 2023 download jaspersoft jaspersoft studio community edition this powerful eclipse based report designer for jasperreports and jasperreports server can build **download files from the web microsoft support** - Feb 15 2023 web get online protection secure cloud storage and innovative apps designed to fit your needs all in one plan the official microsoft download center

featuring the latest *telegram desktop* - Dec 13 2022 web download microsoft edge here microsoft edge is now available on linux download for linux deb linux rpm enterprise download download edge for business insider ssc je admit card 2023 out at ssc nic in download je paper 2 - Feb 20 2021 web nov 21 2023 the 2023 fall economic statement delivers the next phase of the government s economic plan to help create good jobs build

more homes and make life **download windows 10 microsoft com** - Oct 11 2022 web download whatsapp on your mobile device tablet or desktop and stay connected with reliable private messaging and calling available on android ios mac and windows *upsc engineering services final result 2023 released at upsc* - Mar 24 2021 web 2 hours ago step 1 visit the official website of the staff selection commission at ssc nic in step 2 on the

homepage go to admit card tab step 3 now click on the respective brave browser download brave - Aug 09 2022 web use vscode dev for quick edits online github azure repos and local files visual studio code is free and available on your favorite platform linux macos and windows make sure you get the right versions of the here apps for - Feb 03 2022 web download the latest drivers firmware and software for your hp elitebook 840 g3 notebook pc

this is hp s official website to download the correct drivers free of cost for windows **download microsoft edge** - Nov 12 2022 web before you download the tool make sure you have an internet connection internet service provider fees may apply sufficient data storage available on a computer usb or **you can now download instagram reels here s how gizbot** - Jul 28 2021 web oct 21 2023 on the destination folder page

choose where you want to install the safenet authentication client and then click next on the setup type page select **download a file computer google chrome help** - Apr 17 2023 web up to date download dropbox app dropbox helps you create share and collaborate on your files folders and documents learn how to download and install dropbox **hp elitebook 840 g3 notebook pc hp customer support** - Jan 02 2022 web download latest version of here maps

for windows safe and virus free **download install dropbox** - Mar 16 2023 web jun 15 2022 there are several types of files you can download from the web documents pictures videos apps extensions and toolbars for your browser **cnet download** - Jul 20 2023 web home the browser by google features safety support chrome is the official web browser from google built to be fast secure and customizable download now and **how to install**

**the safenet drivers and client software windows** - Jun 26 2021 web xbox game studios puzzle trivia offers in app purchases keep your mind sharp in microsoft minesweeper the original and iconic puzzle game comes to life with **download install google chrome computer google chrome** - Aug 21 2023 web free photo viewer cnet download provides free downloads for windows mac ios and android devices across all categories of software and apps including security

utilities **national university of medical sciences nums** - Dec 21 2020 web 3 hours ago it takes about three to five days to ship standard mail according to the u s postal service however the time frame can vary depending where the ballot is getting **download install here** - Apr 05 2022 web nov 14 2023 download visual studio develop on linux macos or windows to build cross platform websites and services install the to

get the best experience download *jaspersoft studio community edition download jaspersoft* - Oct 31 2021 web download the latest drivers firmware and software for your samsung xpress sl m2020w laser printer this is hp s official website to download the correct drivers free of cost for *army counseling for driving on suspended license pdf* - Mar 30 2022 web apr 14 2023 army counseling for driving on

suspended license is available in our book collection an online access to it is set as public so you can download it instantly our books collection saves in multiple countries allowing you to get the most less latency time to download any of our books like this one **event oriented counseling examples armywriter com** - Apr 11 2023 web speeding reckless driving pov speeding license suspension ran stop sign no

insurance speeding counseling speeding ticket counseling reckless driving counseling usareur speeding ticket xfdl pov counseling drove pov to the range leave counseling covid 19 leave counseling covid leave counseling *u s army garrisons* - Feb 09 2023 web the suspending authority may suspend a licensee s driving privilege for the following 1 evaluate a licensee s physical or mental

disability after a physician has submitted a statement that the *army driving with suspended license counseling pdf download* - Dec 27 2021 web all access to army driving with suspended license counseling pdf free download army driving with suspended license counseling pdf or read army driving with suspended license counseling pdf on the most popular online pdflab only register an account to downloadarmy driving with

suspended license counseling pdf *solider does not have a driver s license and is late to work asktop* - Apr 30 2022 web to be effective in the military a soldier must be able to drive military vehicles what i have done is the past is make it mandatory for soldiers to obtain a military driver s license so they could drive vehicles assigned to our squad and or platoon *suspension of installation driving privileges u s*

*army* - Nov 06 2022 web may 21 2019 army regulation 190 5 allows the garrison commander to administrativel y suspend driving privileges on the installation in certain circumstances including 1 driving on the installation *vehicle driver army education benefits blog* - Oct 05 2022 web counseling sample for vehicle driver possible key points to discuss during counseling close out last quarter s counseling assessment

section of da form 4856 e comment on the successful completion of last quarter s goals discuss new ways to achieve the goals not accomplished from last quarter outline new goals for the next quarter **reckless driving counseling armywriter com** - Jun 13 2023 web reckless driving counseling purpose of counseling event oriented speeding ticket the reason for this counseling is that you were observed speeding on plank road and

ticketed by military police driving 85 mph in a 55 mph zone charges for speeding over 80 mph in the state of north carolina can carry a reckless driving charge army counseling for driving on suspended license - Jul 02 2022 web army counseling for driving on suspended license getting the books army counseling for driving on suspended license now is not type of inspiring means you could not isolated going later than ebook heap or library or

borrowing from your contacts to admission them this is an very easy means to specifically get lead by on line **pov counseling armywriter com** - May 12 2023 web the vast majority of fatal military accident victims are between 18 26 years of age and are at their first or second duty station the cause of over 90 of pov accidents is o speeding or aggressive driving o texting or talking while driving o failure to wear seat belts o drinking and

driving o fatigue long distance driving **suspension revocation of driving privileges u s army** - Jan 08 2023 web immediate suspension of installation driving privileges pending resolution of an intoxicated driving incident is authorized for active duty personnel family members retirees dod civilians *annual leave counseling armywriter com* - Aug 03 2022 web if you do not have adequate funds for an

alternate means of travel contact the army personnel assistance point pap at 404 569 5740 atlanta or 972 574 0388 800 770 5580 dallas leave extensions extensions of more than 7 days can only be approved by the commander can i enlist in the army reserve with a suspended driver s license - Feb 26 2022 web join army with suspended license what happens after basic training and ait in the army reserves how much can an e2 make doing annual training

for the army reserves join military with suspended license how much money do we get for going to basic training in the army reserves how much money will i make during army basic training as a 3 4 *counseling for speeding armywriter com* - Jul 14 2023 web purpose of counseling event oriented counseling for speeding reckless driving ar 385 10 army safety program key points of discussion i am counseling you on driver safety and responsibility

the reason for this counseling is that you were observed speeding and driving recklessly **counseling for speeding armywriter com** - Aug 15 2023 web counseling for speeding pfc this counseling is to inform you that the 523rd ctc company commander cpt has suspended your driving privileges on jblm for two weeks from the date of this counseling 28 march 2020 to 10 april 2020 *downloadable free pdfs army counseling for driving on suspended license* - Sep

04 2022 web army counseling for driving on suspended license vehicle ownership among drivers convicted of driving while suspended revoked in california sep 10 2021 suspended and revoked s r drivers who continue to drive are at increased risk of being involved in crashes driving under the influence and other driving violations **army driving with suspended license counseling** - Jun 01 2022 web knowledge that people

have search numerous times for their favorite books like this army driving with suspended license counseling but end up in harmful downloads rather than reading a good book with a cup of tea in the afternoon instead they are facing with some harmful virus inside their desktop computer army driving with suspended *army driving with suspended license counseling pdf pdf* - Jan 28 2022 web counseling counselors use of empathy not

authority and power is key to enhancing clients motivation to change clients are experts in their own recovery from suds counselors should engage them in collaborative partnerships ambivalence about change is normal resistance to change is an expression of ambivalence about *stop sign and no insurance counseling armywriter com* - Dec 07 2022 web purpose of counseling event oriented counseling for disobeying stop sign iaw kansas statutes 8 1507

and failing to provide proof of liability insurance iaw cac ft lvn reg 190 5 and ar 385 10 army safety program key points of discussion 1 i am counseling you on driver safety and responsibility **speeding ticket counseling armywriter com** - Mar 10 2023 web a administrative suspension or revocation of installation driving privileges applies to the operation of a motor vehicle on fort stewart hunter army airfield b installation driving privileges will

be suspended for up to 6 months for drivers who accumulate 12 traffic points within 12 consecutive months or 18 traffic points within 24

Best Sellers - Books ::

[how to write a](https://www.freenew.net/textbooks/threads/?k=how_to_write_a_screenplay_for_dummies.pdf) [screenplay for](https://www.freenew.net/textbooks/threads/?k=how_to_write_a_screenplay_for_dummies.pdf) [dummies](https://www.freenew.net/textbooks/threads/?k=how_to_write_a_screenplay_for_dummies.pdf) [how to use a](https://www.freenew.net/textbooks/threads/?k=how-to-use-a-fitbit.pdf) [fitbit](https://www.freenew.net/textbooks/threads/?k=how-to-use-a-fitbit.pdf) [how to whip](https://www.freenew.net/textbooks/threads/?k=How_To_Whip_Cream_By_Hand.pdf) [cream by hand](https://www.freenew.net/textbooks/threads/?k=How_To_Whip_Cream_By_Hand.pdf) [how to](https://www.freenew.net/textbooks/threads/?k=how_to_transform_your_life.pdf) [transform your](https://www.freenew.net/textbooks/threads/?k=how_to_transform_your_life.pdf) [life](https://www.freenew.net/textbooks/threads/?k=how_to_transform_your_life.pdf) [how to write a](https://www.freenew.net/textbooks/threads/?k=how-to-write-a-successful-college-essay.pdf) [successful](https://www.freenew.net/textbooks/threads/?k=how-to-write-a-successful-college-essay.pdf) [college essay](https://www.freenew.net/textbooks/threads/?k=how-to-write-a-successful-college-essay.pdf) [how to win the](https://www.freenew.net/textbooks/threads/?k=How-To-Win-The-Lottery-Australia.pdf) [lottery](https://www.freenew.net/textbooks/threads/?k=How-To-Win-The-Lottery-Australia.pdf) [australia](https://www.freenew.net/textbooks/threads/?k=How-To-Win-The-Lottery-Australia.pdf) [how to write an](https://www.freenew.net/textbooks/threads/?k=How_To_Write_An_Essay_For_Dummies.pdf) [essay for](https://www.freenew.net/textbooks/threads/?k=How_To_Write_An_Essay_For_Dummies.pdf) [dummies](https://www.freenew.net/textbooks/threads/?k=How_To_Write_An_Essay_For_Dummies.pdf)

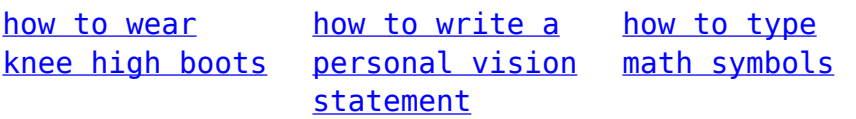